## **PRESENTACIONES EN GENIALLY**

Presentación creada en Genially [\(https://www.genial.ly/es\)](https://www.genial.ly/es) sobre cómo crear presentaciones en Genially

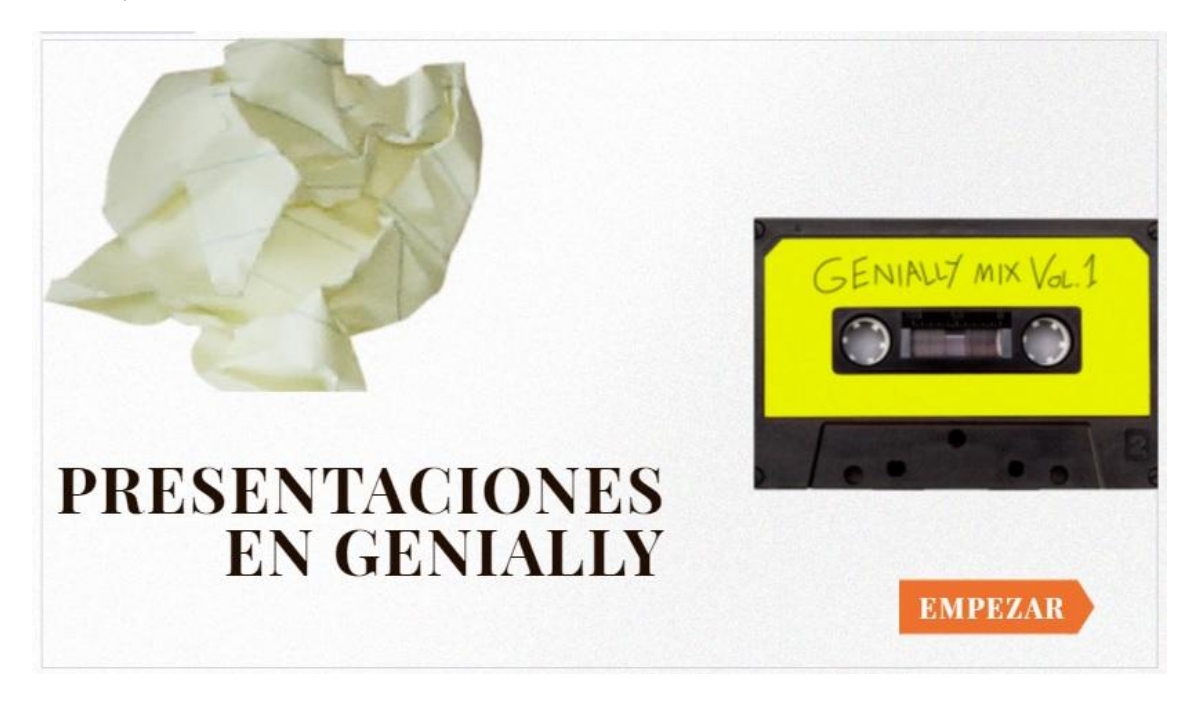

## **ENLACE:**

<https://view.genial.ly/602123113668350d001454a7/presentation-presentaciones-en-genially>

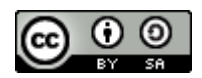

Autora: Ángela Vázquez Sierra